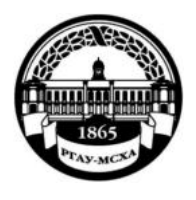

**МИНИСТЕРСТВО СЕЛЬСКОГО ХОЗЯЙСТВА РОССИЙСКОЙ ФЕДЕРАЦИИ** ФЕДЕРАЛЬНОЕ ГОСУДАРСТВЕННОЕ БЮДЖЕТНОЕ ОБРАЗОВАТЕЛЬНОЕ УЧРЕЖДЕНИЕ ВЫСШЕГО ОБРАЗОВАНИЯ **«РОССИЙСКИЙ ГОСУДАРСТВЕННЫЙ АГРАРНЫЙ УНИВЕРСИТЕТ – МСХА имени К.А. ТИМИРЯЗЕВА» (ФГБОУ ВО РГАУ - МСХА имени К.А. Тимирязева)**

Калужский филиал

Факультет Агротехнологий, инженерии и землеустройства Кафедра Механизации сельскохозяйственного производства

УТВЕРЖДАЮ: Зам. директора по учебной работе E.C. Xponob 2021 г. 06

## **МЕТОДИЧЕСКИЕ УКАЗАНИЯ ПО ВЫПОЛНЕНИЮ КУРСОВОГО ПРОЕКТА ПО ДИСЦИПЛИНЕ Б1Б1В.ДВ.01.01.02 ПРОЕКТИРОВАНИЕ ПРЕДПРИЯТИЙ ТЕХНИЧЕСКОГО СЕРВИСА**

для подготовки бакалавров

Направление: 35.03.06 Агроинженерия Направленность: Технический сервис в АПК

Курс 4 Семестр 8

Форма обучения очная, заочная

Калуга, 2021

ks i Разработчик:  $H.\Pi.$ Кодинцев, к.т.н., доцент кафелры Механизации сельскохозяйственного производства КФ РГАУ-МСХА им. К.А. Тимирязева.

 $\underline{\angle 25}$  06 2021 г.

Рецензент: *# Одани / Шаповалов* А.П: к.т.н., профессор кафедры Механизации сельскохозяйственного производства КФ РГАУ-МСХА им. К.А. Тимирязева.

 $\frac{\alpha}{25}$  06 2021 г.

Методические указания обсуждены на заседании кафедры Механизации сельскохозяйственного производства протокол № 11 от «25» 06 2021 г.

> Зав. кафедрой Ф.Л. Чубаров  $\frac{\sqrt{25}}{2021}$  F.

Согласовано:

Начальник УМЧ

Т.С. Писаренко  $06$  2021 г.  $\alpha$  25  $\mu$ 

Декан факультета Агротехнологий, инженерии и землеустройства

С.Д. Малахова  $2\sqrt{25}$  06 2021 г.

Председатель учебно-методической комиссии

по направлению 35.03.06 Агроинженерия

 $\frac{q}{q}$ Чубаров Ф.Л.  $\frac{25}{8}$  06 2021 r.

## **ОГЛАВЛЕНИЕ**

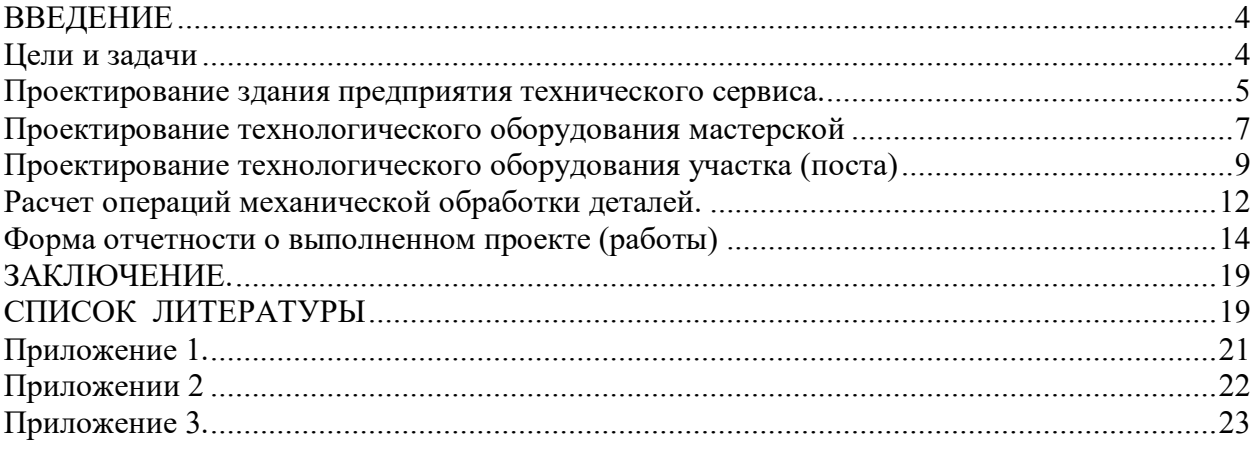

#### **ВВЕДЕНИЕ**

<span id="page-3-0"></span>Важнейшими задачами развития ремонтно-обслуживающих предприятий сельского хозяйства являются: внедрение высокоэффективного оборудования, новых прогрессивных технологических процессов, резкое улучшение использования производственных площадей и основных фондов, разработка новых прогрессивных систем организации ремонта машин и оборудования, обеспечивающих высокую рентабельность предприятия, увеличение межремонтного периода и снижение себестоимости ремонтных работ. Эти задачи должны лежать в основе проектирования и реконструкции существующих ремонтных предприятий. для обеспечения успешной деятельности хозяйств по решению производственных актуальным является развитие ремонтных служб сельхозпредприятий. сельское хозяйство располагает развитой системой ремонтно-обслуживающих предприятий и мастерских, пунктов технического обслуживания машин. несмотря на то, что значительная часть ремонта и технического обслуживания, особенно их сложных видов, выполняется для хозяйств ремонтно-обслуживающими предприятиями, большой ремонтный объем (75% и более) приходится на ремонтные службы самих хозяйств. все это является существенным обстоятельством для развития собственной ремонтной базы хозяйства. данное направление позволяет так же выполнение определенного объема ремонтных работ силами работников хозяйств, не занятыми в осенне-зимний период сельскохозяйственными работами. это в свою очередь повышает занятость рабочих в хозяйстве. для своевременного и качественного выполнения ремонтных работ хозяйство должно обладать хорошо оснащенным, современным оборудованием, мастерскими с достаточной производственной мощностью и надежностью.

### **Цели и задачи**

<span id="page-3-1"></span>**Цель дисциплины** «Проектирование предприятий технического сервиса» – обучение студентов теоретическим и практическим основам проектирования предприятий технического сервиса, подбору технологического оборудования и коммуникаций, определению загрузки предприятия технического сервиса агропроизводства на базе освоения методических вопросов проектирования

**Задачи:** дисциплина призвана обучить будущего бакалавра основам технологической подготовки производства, проектирования строительных и технологических составляющих предприятия технического сервиса, обеспечению технологических операций. Обучающиеся должны получить знания о проектировании предприятия технического сервиса в агропромышленном производстве.

### **Обоснование темы курсового проекта.**

Приводится краткое описание хозяйства, состав машино-тракторного парка (таблица 1). Предполагается, что в ремонтной мастерской будут

выполняться все виды работ (ТО всех видов, ТР, КР). В записке приводится описание видов работ по одному из видов техники, который является превалирующим в хозяйстве и для которого в п.3.2 будет проведена конкретизация технологического процесса выполнения операций.

| $N_2$               |  | Марка   Количество   Габаритные размеры |  |  |
|---------------------|--|-----------------------------------------|--|--|
| Тракторы            |  |                                         |  |  |
|                     |  |                                         |  |  |
|                     |  |                                         |  |  |
| Грузовые автомобили |  |                                         |  |  |
|                     |  |                                         |  |  |
|                     |  |                                         |  |  |
| Комбайны            |  |                                         |  |  |
|                     |  |                                         |  |  |
|                     |  |                                         |  |  |
| Сельхозмашины       |  |                                         |  |  |
|                     |  |                                         |  |  |
|                     |  |                                         |  |  |

Таблица 1. Состав машино-тракторного парка предприятия

## **Проектирование здания предприятия технического сервиса.**

<span id="page-4-0"></span>Обоснованием исходных данных, указанных в техническом задании (ТЗ) заказчика занимаются проектировщики, инженеры и технологии. Их совместная работа предполагает, что проектирование ремонтной мастерской сельскохозяйственного предприятия будет проходить комплексно «под ключ», после с изучения состава машинно-тракторного парка в соответствующих единицах и годового плана переработки сельхозпродукции специалисты решают какими будут производственные площади мастерской ремонтной базы в зоне деятельности хозяйства с учетом кооперации с работой других ремонтных предприятий.

Вычислив общую трудоемкость работ, технических обслуживаний и устранение неисправностей начинается эскизное проектирование ремонтной мастерской сельскохозяйственного предприятия, в котором все зоны распределяются по участкам и видам работ. При выполнении курсовой работы площадь ремонтного предприятия не рассчитывается, а принимается в диапазоне 200…2000 кв метров в зависимости от варианта.

Площадь типового ремонтного предприятия включает: участок ТО технического обслуживания, участок регулировочно-разборочных работ, малярный цех и жестяницкие помещения, слесарно-механические помещения, сварочный цех, аккумуляторные и агрегатные площади, шиномонтажный цех, кузнечный участок, площади для проведения вулканизационных работ, мойка и т.д. Кроме того в площадь предприятия включаются площади бытового, складского и подсобных помещений.

Примерные варианты планировки ремонтного предприятия показаны на рисунках 1, 2. 3.

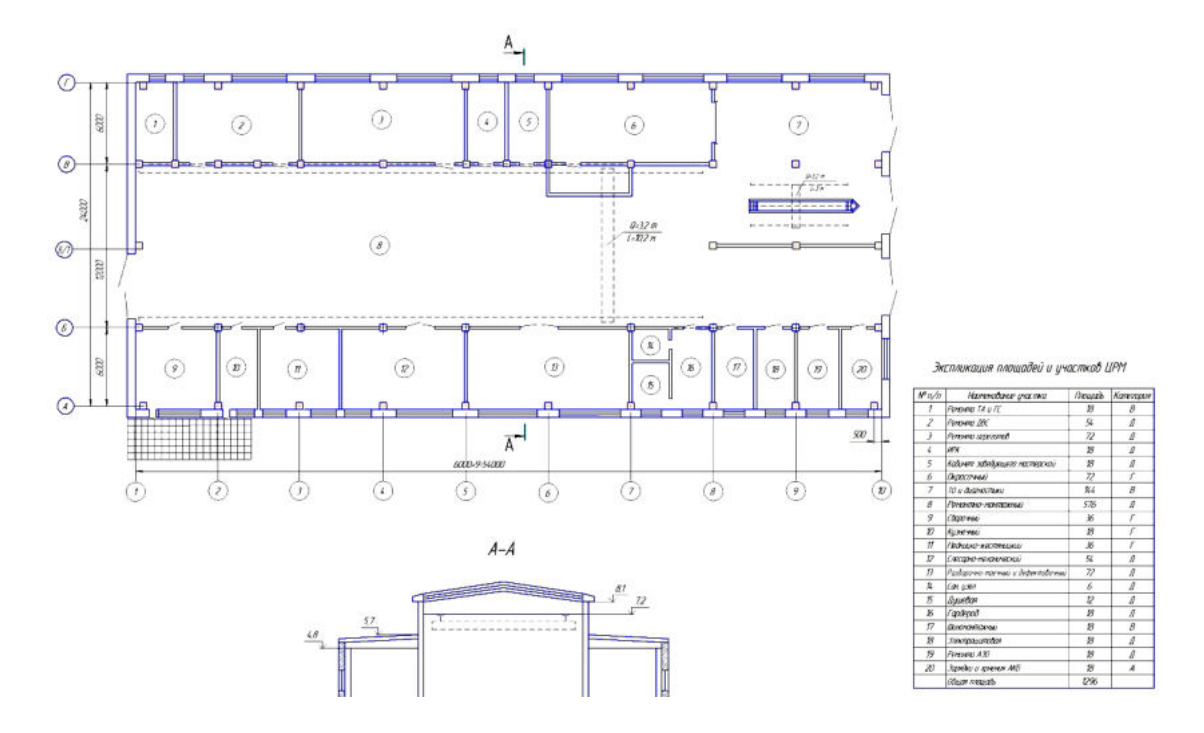

Рисунок 1. План ремонтной мастерской с возможность проведения тупикового и поточного методов ремонта

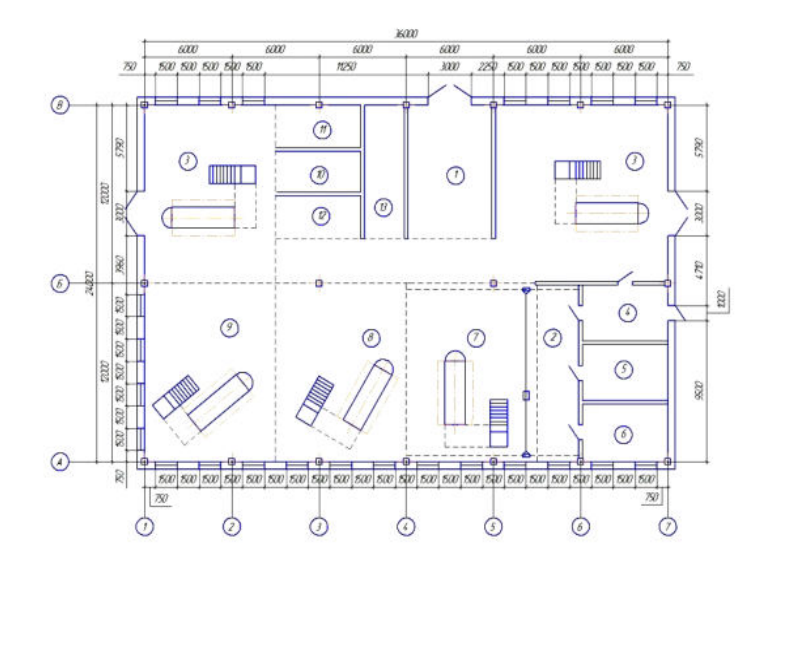

|   | Назведана паченны                                       |               |    |
|---|---------------------------------------------------------|---------------|----|
|   | <b>SHOCKERY HODGERADO DIVISIONAL</b>                    |               |    |
|   | <b>PERMITTAD - MEPHANI D'</b><br>держативания участки:  | 27            |    |
|   | 3247777                                                 |               |    |
|   | 4. Бытабае пачешеные                                    | $\mathcal{R}$ |    |
|   | 5 Свещие-механических участак                           | $\mathcal{R}$ |    |
| ń | Кожечно-сверочный унастак                               | $\mathcal{R}$ |    |
| 7 | <b>Bast TP B-12</b>                                     | 126           |    |
|   | $8$ $380$ $70-11$                                       | 539           |    |
|   | $91300770-2$                                            | 129           |    |
|   | 10 учесток репонта поэтобкой аппаратуры                 | н             |    |
| # | Укспос ранных электрохбандобанов<br>U DOUGHAM REDUCTION | 59            | ×  |
|   | 12 Унстан ренонго шин                                   | 掮             | y. |
|   | 13 Уностон: говортно и оставления                       | 27            |    |

Рисунок 2. План ремонтной мастерской площадью 43 кв метров с возможность проведения тупикового ремонта

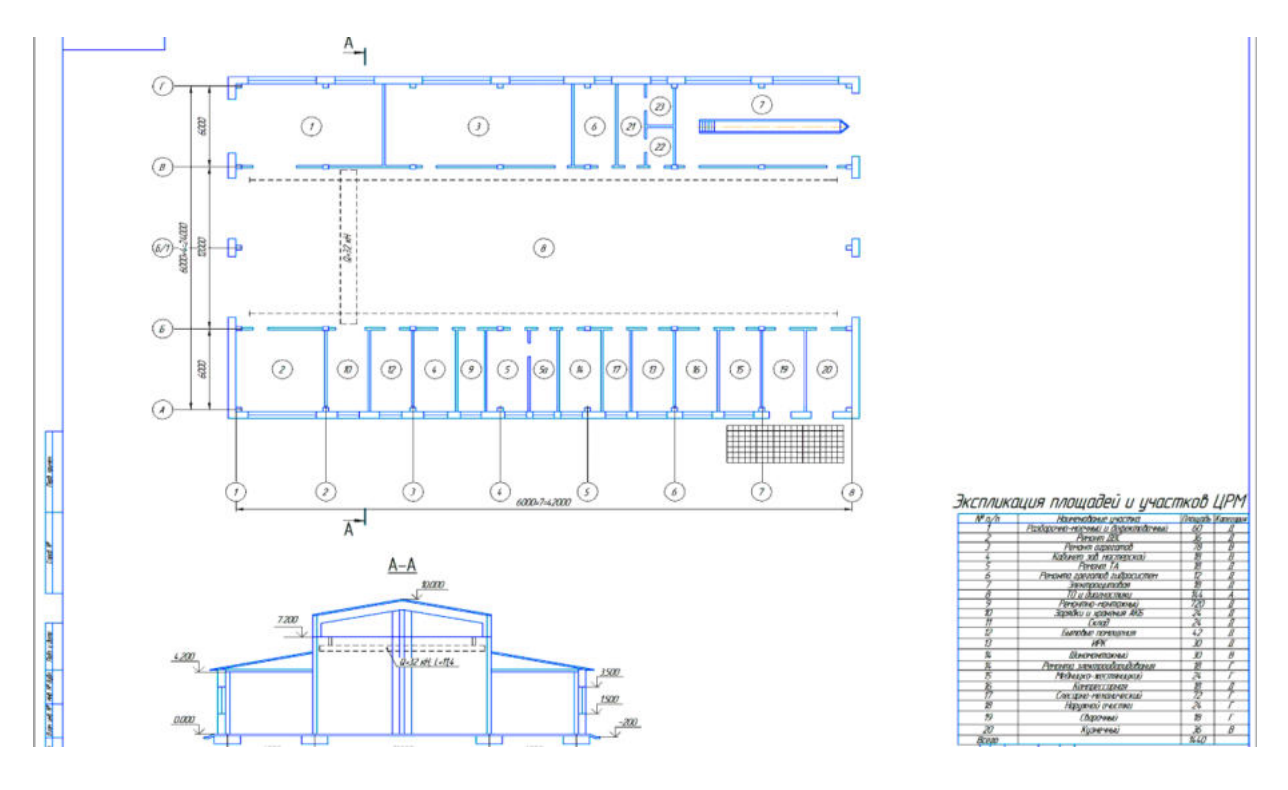

Рисунок 3. Планировка ремонтной мастерской площадью 1000 кв метров

При выполнении курсовой работы необходимо исходя из специализации базового хозяйства и наличия в нем техники выполнить план ремонтной мастерской, наиболее удовлетворяющий запросам хозяйства. План ремонтной мастерской выполняется на листе формата А1. В записке приводится описание планировки ремонтной мастерской с указанием перечня участков (постов), описания их назначения и площадей.

## <span id="page-6-0"></span>**Проектирование технологического оборудования мастерской**

Проектирование технологического оборудования мастерской. Компоновка производственного корпуса мастерской следующая: зона текущего ремонта автомобилей и тракторов по характеру производственного процесса должна быть непосредственно связана со всеми производственными участками. Производственные участки, тяготеющие по роду производства к работам, выполняемым на специализированных постах текущего ремонта, должны располагаться в непосредственной близости от них. Механический и агрегатный участки целесообразно располагать около склада запасных частей и материалов, смежно с ними рекомендуется размещать инструментально-раздаточную кладовую, так как наибольшее число требований на инструмент и приспособления поступают от этих участков.

Особое внимание при компоновке следует обратить на расположение участков, на которых выполняются наиболее точные работы (электротехнические, топливной аппаратуры и гидрооборудования, механические, мотоинструмента). Эти участки требуют хорошего освещения, их рекомендуется располагать по периметру здания, используя естественное освещение. зону текущего ремонта с канавами, подъемниками и напольными постами можно располагать в центральной части здания.

При разработке планировочных решений производственных участков и зон должны быть соблюдены следующие требования: – при небольшом объеме работ и неполной загрузке рабочих участки, сходные по роду производства, следует объединять в одном помещении (кузнечный и медницкий, топливной аппаратуры и гидрооборудования, агрегатный и слесарно-механический); – ширина производственных участков должна быть не менее 3 м; объем производственных помещений на одного работающего должен составлять не менее 15 м3, а площадь помещения не менее 4,5 м2; технологическое оборудование производственных участков должно быть размещено в соответствии с нормами расстояний между оборудованием и элементами зданий, нормами ширины проходов и проездов.

Нормы расстояний между оборудованием, объектами ремонта, элементами зданий, нормы ширины проходов и проездов. Зона текущего ремонта машин оснащается тупиковыми постами, при этом расстановка постов может быть прямоугольной и косоугольной.

Ширина проездов в зоне текущего ремонта машин зависит от состояния ремонтируемых машин, угла расположения постов, оборудования и способа расстановки машин на посты.

Все расстояния указываются от крайних положений движущихся частей оборудования, а также от габарита ремонтируемых агрегатов, установленных на стендах.

Приводится укрупненная характеристика технологического оборудования мастерской согласно таблицы 2 .

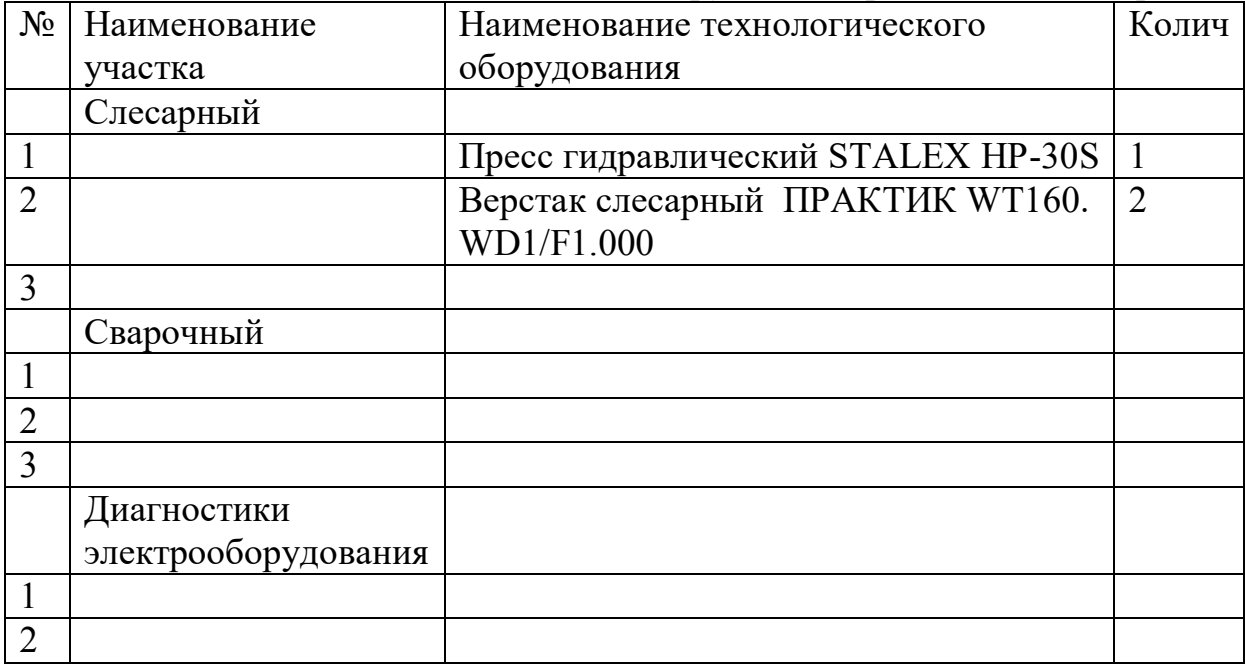

Таблица 2. Технологическое оборудование ремонтной мастерской

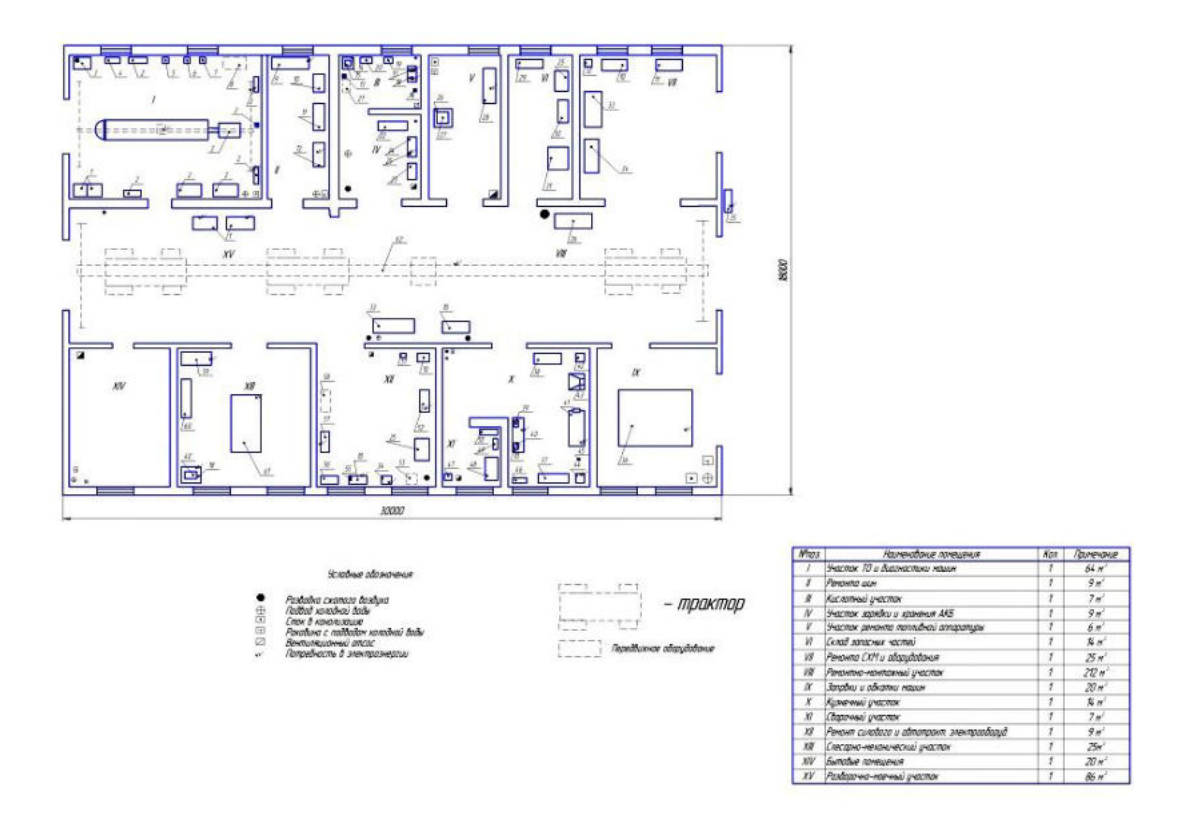

Рисунок 4. План ремонтной мастерской площадью 540 кв метров универсального назначения с указанием технологического оборудования участков (постов).

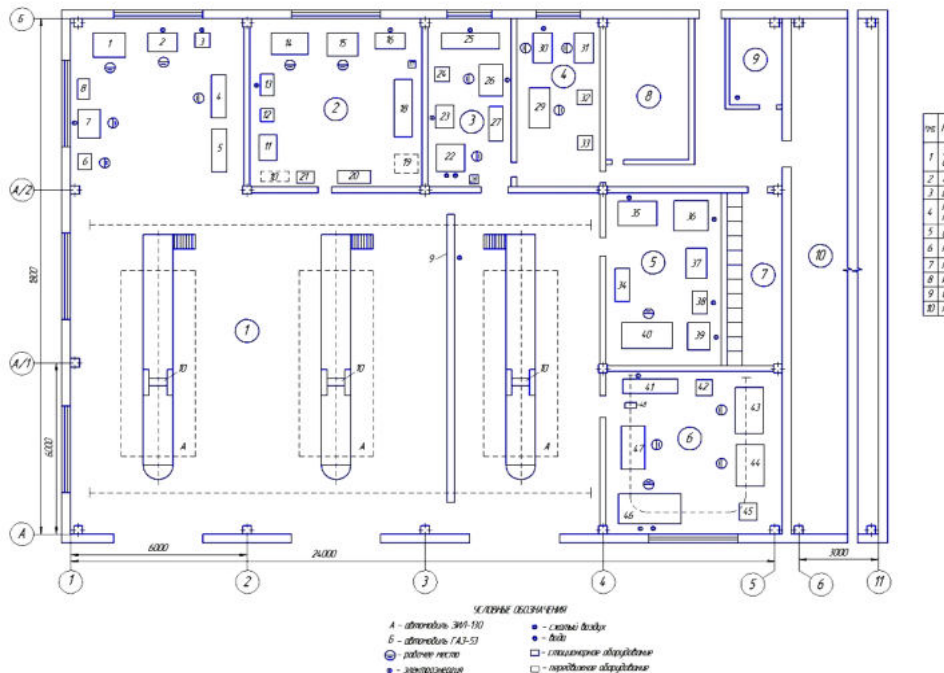

Экспликани

Рисунок 5. План ремонтной мастерской площадью с указанием технологического оборудования участков (постов).

<span id="page-8-0"></span>**Проектирование технологического оборудования участка (поста)**

В курсовом проекте конкретизируется подбор технологического оборудования для одного из участков (постов). Приводится чертеж участка с указанием размеров. Размещением технологического оборудования. Приводится подробная характеристика технологического оборудования участка согласно таблицы 3 .

Технологическое оборудование участка, производственный инвентарь, приспособления, стенды для разборки и сборки агрегатов подбираются из условий набора комплекта, необходимого для выполнения технологических операций, и расчетного числа рабочих мест. Выбор технологического оборудования для участка осуществляется по типовым требованиям с учетом специфики конкретного ремонтного воздействия.

Расстановка станков и верстаков на участке регламентируется размерами промежутков (разрывов) между станками в продольном и поперечном направлениях, размерами расстояний от стен и колонн. эти размеры должны обеспечивать удобство выполнения работ на станках и верстаках, безопасность рабочих, достаточную свободу движения людей и транспортных средств с грузом, возможность выполнения ремонта станков. примерная планировка участков представлена в приложении 1.

Выполняется чертеж участка подробно детализированный с указанием размеров оборудования, ширины проходов согласно рисунков

| $N_2$          | Наименование технологического      |                | <b>Габариты</b><br>Колич |
|----------------|------------------------------------|----------------|--------------------------|
|                | оборудования                       |                |                          |
|                | Пресс гидравлический STALEX HP-30S |                | 800x720x1200             |
| 2              | Верстак слесарный ПРАКТИК WT160.   | $\overline{2}$ |                          |
|                | WD1/F1.000                         |                |                          |
|                |                                    |                |                          |
| $\overline{4}$ |                                    |                |                          |
|                |                                    |                |                          |
| 6              |                                    |                |                          |
|                |                                    |                |                          |
| 8              |                                    |                |                          |
| 9              |                                    |                |                          |
|                |                                    |                |                          |

Таблица 3. Технологическое оборудование слесарного участка

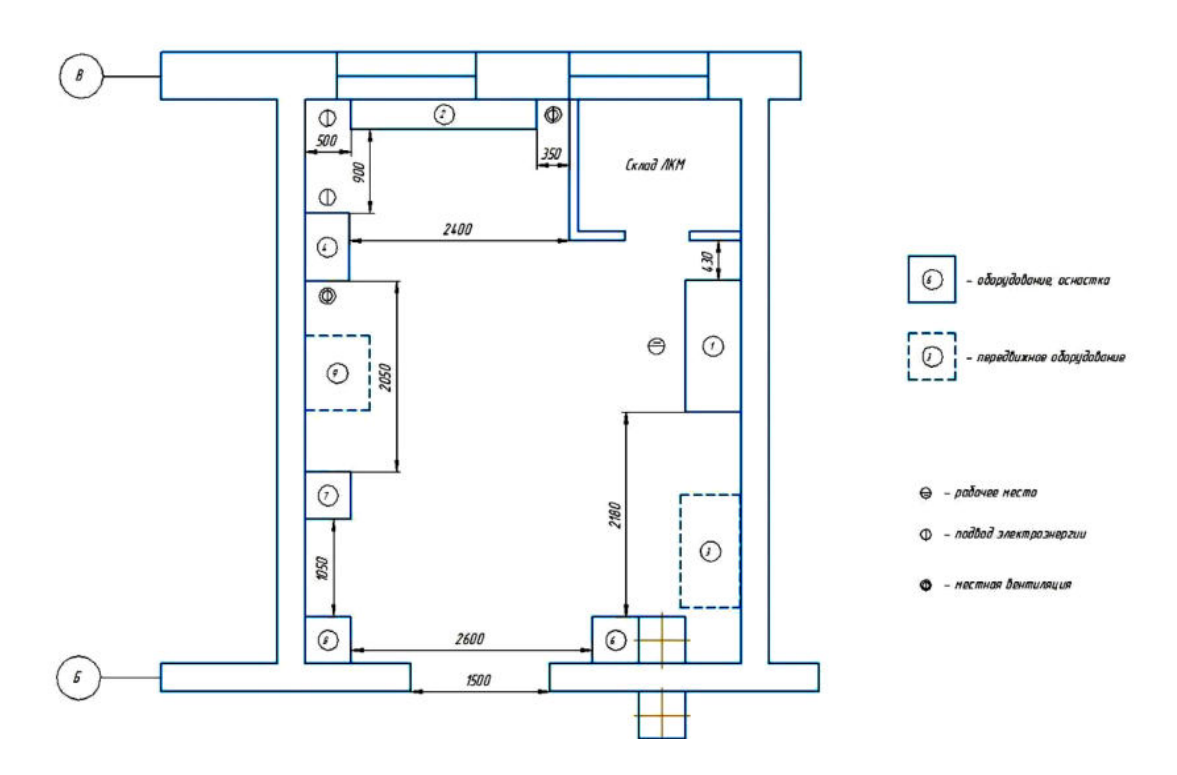

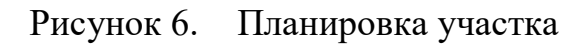

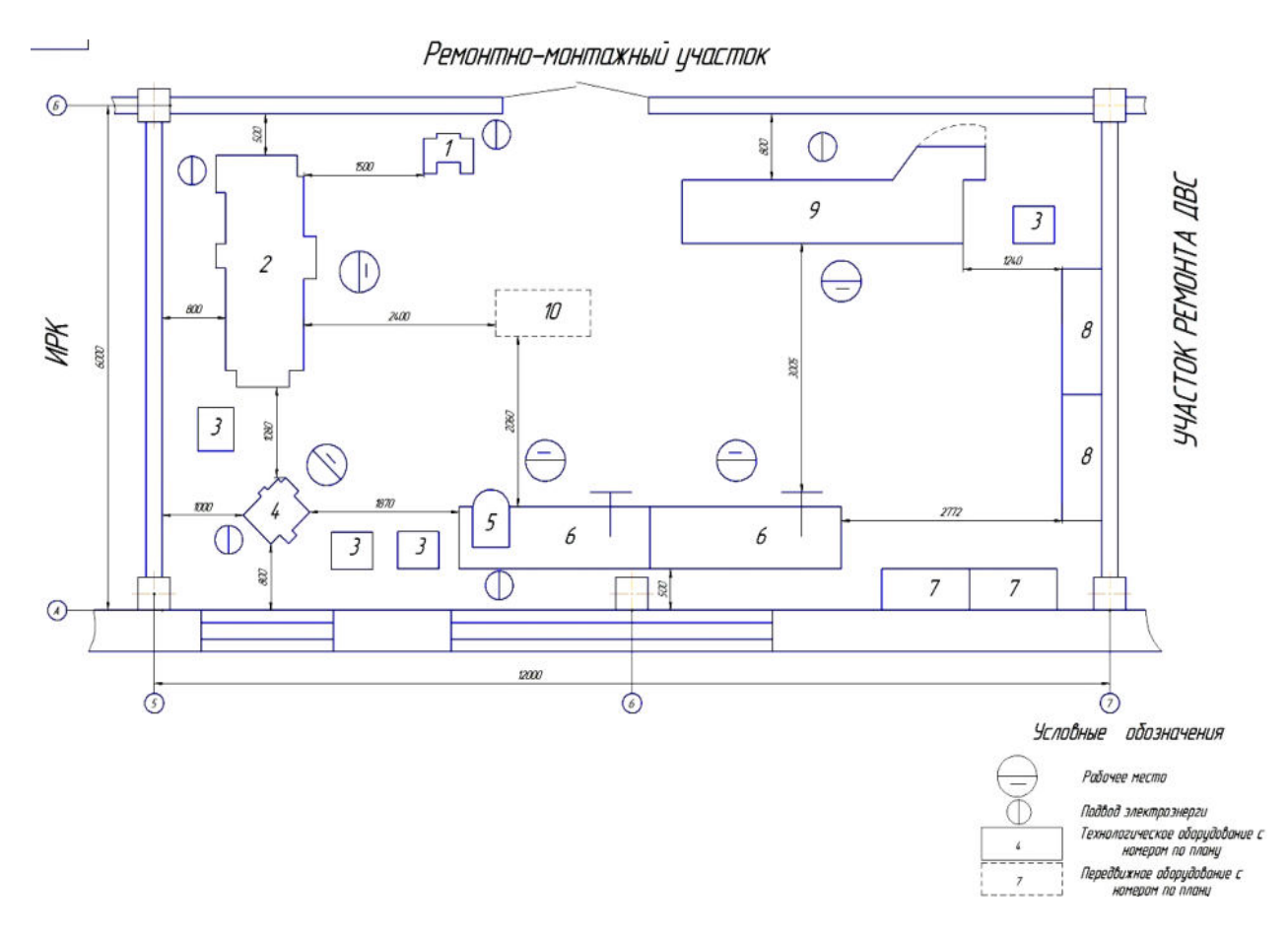

Рисунок 7. Планировка ремонтно-монтажного участка

## **Расчет операций механической обработки деталей.**

<span id="page-11-0"></span>Приводится расчет операции механической (гальванической, термической, слесарной и пр.) обработки деталей, выполняемых на спроектированном в п.3.2. участке с выполнением необходимых расчетов и эскизов.

Пример.

Точить валик с одной стороны начерно из заготовки, полученной методом **[горячей штамповки](https://studopedia.ru/4_17243_oborudovanie-goryachey-shtampovki.html)** (рисунок 8) 90 х 725 мм с припуском по ступеням вала 5 мм на сторону, материал заготовки сталь  $40X$ ,  $\sigma_{\text{\tiny B}} = 72$  кг/мм<sup>2</sup>, станок токарно-винторезный модели 16К20Ф1, η = 0,8. Инструмент - резец проходной, φ = 45°, Т5К10, резец проходной упорный 16x25 φ = 90°, Т5К10. Приспособление - центры, хомутик.

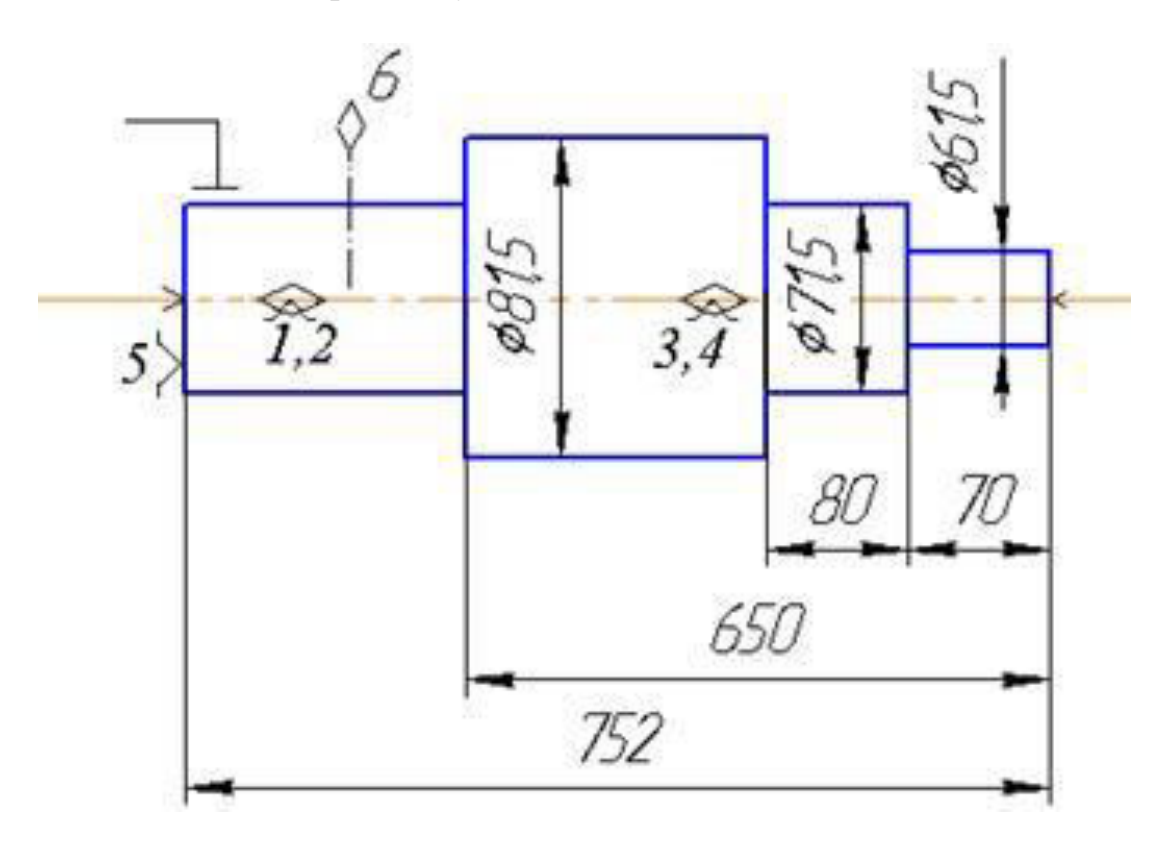

Рисунок 8 - Точение ступеней валика

Паспортные данные токарно-винторезного станка модели 16К20Ф1 следующие:

Число оборотов шпинделя в минуту: 12,5; 16 20; 25; 31,5; 40; 50; 63; 80; 100; 125;160; 200; 250; 315; 400; 500; 630; 800; 1000; 1250; 1600; 2000 мин-1 .

Продольные подачи 0,07; 0,074; 0,084; 0,097; 0,11; 0,12; 0,13; 0,14; 0,15; 0,17; 0,195; 0,21; 0,23; 0,26; 0,28; 0,30; 0,34; 0,39; 0,43; 0,47; 0,52; 0,57; 0,61; 0,70;0,78; 0,87; 0,94; 1;04; 1,14; 1,21; 1,40; 1,56; 1,74; 1,90; 2,08; 2,28; 2,42; 2,80; 3,12; 3,48; 3,80; 4,16 мм/об.

Максимальное усилие механизма осевой подачи составляет 360 кг (3600Н), а мощность на шпинделе  $N_{CT} = 8.5$  кВт.

1. Назначается глубина резания t = 5 мм для обработки каждой шейки вала (весь припуск) (см. рисунок 7).

2. По таблице определяется подача 0,5…1,1 мм/об для диаметра детали 60…100 мм и размера державки 16x25 мм<sup>2</sup> при глубине 3…5 мм.

В среднем получается подача *S* = 0,8 мм/об.

3. Ближайшее значение подачи по паспорту станка  $S_{ct} = 0.78$  мм/об.

4. Расчетная скорость резания определяется по эмпирической формуле:  $V_p = C_V \cdot K_v / T^m \cdot t^{x} \cdot s^{y}$ .

Значение коэффициента и показателей степени выбираются из таблицы 4. Для подачи S св. 0,7 мм/об *CV* = 340, *х* = 0.15, у = 0.45, *т* = 0.20мм, *Т* = 60 мин (принимаем). Для поправочных коэффициентов по скорости резания из таблиц 5,устанавливают величины поправок.

 $K_r = 1.0$ ;  $n_v = 1.0$ ,  $K_{\text{IV}} = 0.8$ ,  $K_{\text{HV}} = 0.65$ 

 $K_v = K_{mv} \cdot K_{mv} \cdot K_{w}$ ;  $K_v = 1.0$  (750/720) 1,0, 0,8, 0,65.

 $K_v = 1.04, \quad 0.8, \quad 0.65, \quad 0.54.$ 

При подстановке данных в формулу скорости резания получаем:

 $V_p$ =340x0,54/(60<sup>0,2</sup>5<sup>0,15</sup>0,78<sup>0,45</sup>) =340x0,54/(2,267x1,27x0,894) =71,3 м/мин.

5. Частота вращения шпинделя для обработки шеек 61,5; 71,5; 81,5 определяется по формуле:

 $n = 1000 V_p / \pi \cdot d$ .

 $n_1$  = (1000x71,3) /  $\pi$ 61,5 = 369,2 мин<sup>-1</sup>;  $n_2$  = (1000?71,3) /  $\pi$ 71,5 = 317,5 мин $^{-1}$ :

 $n_3 = (1000 \text{x} 71, 3) / \pi \cdot 81, 5 = 278, 6 \text{ mm}^{-1}.$ 

6. По паспорту станка при назначении чисел оборотов шпинделя можно принять *n* = 315 мин<sup>-1</sup>.

7. Действительная скорость резания для трех шеек получается

 $V_1 = (\pi \cdot 61, 5x315) / 1000 = 60,82$  м/мин;  $V_2 = (\pi \cdot 71, 5 \cdot 315) / 1000 = 70,72$ м/мин;

 $V_3 = (\pi \cdot 81, 5 \times 315) / 1000 = 80, 6$  м/мин.

8. Разница с расчетной скоростью не превышает 10…15%, поэтому можно принять обработку трех шеек с общей частотой вращения *п* = 315 мин $^{-1}$ .

9. Эффективная мощность резания определяется по формуле:

 $N_2 = (P_z x V) / 1020.60$  кВт,

где *Рz* - тангенциальная составляющая силы резания.

 $P_z = 10 \cdot C_{Pz} \cdot t^{Xpz} \cdot S^{Ypz} \cdot V^{npz} \cdot K_{pz}$ 

где *Kpz* - поправочный коэффициент.

*K*<sub>pz</sub> = *K*<sub>*MP*</sub>· *K*<sub>*φp*</sub>·*K*<sub>*?p*</sub>·*K*<sub>*λp*</sub>· *K*<sub>*rp*</sub>.

Коэффициенты, входящие в  $K_{pz}$  определяются по таблицам  $K_{pz=1}$ .

Показатели степени и постоянная *CPz* определяются по таблице

 $P_z = 10.300 \cdot 5^1 \cdot 0,78^{0.75} \cdot 80,6^{-0.15} \cdot 1 = 2100$ H.

 $N<sub>2</sub> = (2100x80.6)/1020.60 = 2.83 \text{ kB}$ .

Так как 2,83<8,5·0,8, то режим резания по мощности резания выбран правильно. Двойной крутящий момент 2*M* = 2100·81,5 / 1000 = 171,2 Н·м.

 $2M_{\rm cr}$  = 350 H·m.

Основное время обработки на длине в 650 мм при принятой подаче  $S_{cr}$  = 0,78 мм/об получается

 $T_0 = (L+4) / S_{cr} x n_{cr} = (650+4) / (0.78x315) = 2,66$  мин.

<span id="page-13-0"></span>Эскиз обрабатываемой детали и основные результаты расчетов выносятся на лист А1 либо на маршрутную карту обработки детали.

#### **Форма отчетности о выполненном проекте**

## *1. Требования к оформлению*

Оформление курсового проекта осуществляется в соответствии с

действующими государственными стандартами по оформлению текстовых документов ЕСКД, ЕСПД в том числе и по ГОСТ 2.105-95 «Единая система конструкторской документации. Общие требования к текстовым документам», ГОСТ 2.106-96 «Единая система конструкторской документации. Текстовые документы».

Курсовой проект должен в общем случае содержать:

- − текстовый документ (Расчетно-пояснительная записка), объемом: по направлению подготовки специалиста 30-40 страниц печатного текста; по направлению подготовки бакалавра 25-35 страниц печатного текста; 20-30 работа.
- − наличие электронной версии расчетно-пояснительной записки (РПЗ) и графического материала.

*Аннотация* (1 страница) кратко отражает основное содержание выполненной работы. В аннотации указывается объект изучения (разработки), цель работы, перечень этапов проектирования, приводятся результаты проектирования, основные технико-экономические показатели, степень внедрения. Приводятся данные об объеме расчетно-пояснительной записки — количество страниц, рисунков, таблиц, библиографических источников, и графического материала — количество листов.

*Оглавление* выполняется по установленному образцу и имеет номер страницы.

Во *введении* (2–3 страницы) (~ 5 % от общего объёма) обосновывается выбор темы, её актуальность, содержится оценка современного состояния решаемого вопроса, формулируется цель выпускной квалификационной работы.

РПЗ должна быть написана деловым инженерным языком, мысли изложены точно и кратко. Наличие орфографических, синтаксических ошибок влечет за собой снижение оценки. В записку не следует выписывать из учебников и книг общеизвестные положения, определения, переписывать ГОСТы, заводские нормали и т.д. Не допускается сокращение слов в тексте, кроме общепринятых сокращений. Однотипные многократно повторяющиеся расчеты в записке приводятся только один раз, а результаты расчетов

сводятся в таблицу. Для всех вычисленных величин должны быть приведены размерности.

Список литературы составляется с учетом правил оформления библиографии в соответствии с требованиями ГОСТ 7.1-2003.

Материал, дополняющий текст РПЗ, допускается помещать в приложениях. Приложения оформляют как продолжение данного документа на последующих его листах. Все приложения должны быть перечислены в содержании документа с указанием их номера и заголовков.

Содержание должно включать наименование всех разделов, подразделов и пунктов с указанием номера страниц, на которых размещается начало материала.

Графическая часть курсового проекта выполняется на бумажных носителях стандартного формата по ГОСТ 2.301-68 «Единая система конструкторской документации. Форматы» с рамкой и основной надписью вручную или с использованием графического пакета «Компас 3D» на ПЭВМ.

*2. Структура расчетно-пояснительной записки*

РПЗ должна содержать следующие пункты:

## **Титульный лист;**

Титульный лист является первой страницей расчетно-пояснительной записки. Номер страницы не указывается.

**Бланк задания** на курсовое проектирование;

**Бланк технического задания** с исходными данными на курсовое проектирование ;

**Содержание** РПЗ;

**Назначение и область применения привода** (Содержит краткую характеристику области и условий применения привода);

**Техническая характеристика привода** (Содержит расчеты основных технических характеристик привода: мощность, число оборотов, коэффициент полезного действия и другие параметры, характеризующие привод);

**Описание и обоснование выбранной конструкции привода** (Содержит описание и обоснование выбранной кинематической схемы привода);

**Расчеты**, подтверждающие прочность (долговечность) конструкции (Приводятся расчеты, подтверждающие прочность (долговечность) привода, расчеты, подтверждающие прочность и жесткость деталей привода и др. Для каждого вида расчетов указываются средства программного и информационного обеспечения автоматизированных систем (в случае их применения для выполнения расчетов).

**Описание организации работ с по техническому обслуживанию и ремонту.** (Описываются сроки проведения регламентных работ по техническому обслуживанию и ремонту отдельных узлов привода. Например, замена масла в редукторе, проверка подшипников приводного вала, смазка цепной передачи, натяжение ременной передачи и т.п);

**Уровень стандартизации и унификации** (Содержит сведения о стандартных, унифицированных и заимствованных сборочных единицах и деталях, которые были применены при разработке привода);

**Приложения** (перечень использованной литературы; перечень документов, используемых при разработке технического проекта; перечень средств программного и информационного обеспечения автоматизированных систем, использованных при разработке технического проекта; спецификации).

Расчетно-пояснительная записка является текстовым документом и должна оформляться в соответствии с требованиями ЕСКД.

Текст расчетно-пояснительной записки выполняется на формате А4 (297×210 мм) ГОСТ 2.301. Расчетно-пояснительная записка излагается на русском языке, с одной стороны листа.

Рекомендуется выполнять расчетно-пояснительную записку при помощи персонального компьютера. Текст должен быть распечатан в текстовом процессоре *Microsoft Word for Windows* (в формате *.doc*, размер (кегль) основного шрифта — 14 пунктов, гарнитура шрифта — *Times New Roman*, текст форматируется по ширине, через полуторный межстрочный интервал). На одной странице должно содержаться приблизительно 1800 знаков (30 строк по 60 знаков в строке, считая каждый знак препинания и пробел между словами также за печатный знак).

Каждый лист оформляется рамкой с полями: левое поле — 20 мм; верхнее, правое, нижнее — по 5 мм. Внизу первого листа структурного раздела (части) расчетно-пояснительной записки ставят форму основной надписи по ГОСТ 2.104 (форма 2) с подписями студента, руководителя. Внизу последующих листов структурного раздела (части) расчетнопояснительной записки, а также на первых листах аннотации, оглавления, введения, заключения и литературы ставят форму 2а по ГОСТ 2.104.

Расстояние от рамки до границы текста в начале и в конце строк должно быть не менее 5 мм, а от верхней и нижней строки — не менее 10 мм. Абзацы в тексте начинают отступом, равным пяти знакам, по ГОСТ 2.105

РПЗ должна оформляться согласно ГОСТ 7.32-2001 «Отчет о научноисследовательской работе».

При разработке графической части ВКР необходимо руководствоваться требованиями стандартов ЕСКД.

Основными форматами при оформлении проектных и иллюстративных материалов, а также расчетно-пояснительной записки являются, соответственно, стандартные форматы А1 и А4. В случае необходимости разрешается использовать любые форматы, установленные ГОСТ 2.301-88.

При оформлении расчетно-пояснительной записки и графической части следует использовать средства вычислительной техники, применяя текстовые и графические редакторы.

Все сведения, выносимые в иллюстративную часть графических материалов, должны быть отражены в РПЗ.

Текст расчетно-пояснительной записки делится на разделы, подразделы и пункты. Разделы и подразделы должны иметь заголовки. Заголовки должны четко и кратко отражать содержание разделов и подразделов. Заголовки следует писать с прописной буквы, не подчеркивая и форматируя по ширине листа. Переносы слов в заголовках не допускаются. Если заголовок состоит из двух предложений, их разделяют точкой. В конце заголовка точку не ставят.

Расстояние между заголовком и текстом при выполнении расчетнопояснительной записки должно быть равно трем-четырем интервалам. Расстояние между заголовками раздела и подраздела — 2 интервала.

Расстояние между основаниями строк заголовка принимают таким, как в тексте.

*Разделы* — первая ступень деления, обозначаются порядковыми номерами в пределах всей записки арабскими цифрами без точки, с абзацного отступа.

Перед оглавлением, введением, заключением, списком использованных источников и приложением номер не ставится. Данные заголовки записываются симметрично тексту строчными буквами, начиная с прописной буквы.

*Подразделы* — части раздела, имеют нумерацию в пределах каждого раздела. Номер подраздела состоит из номеров раздела и подраздела, разделенных точкой. В конце номера подраздела точка не ставится.

*Пункты* — части раздела или подраздела. Нумерация пунктов должна быть в пределах подраздела и номер пункта должен состоять из номеров раздела, подраздела и пункта, разделенных точками.

В тексте могут быть перечисления, состоящие из отдельных слов, небольших словосочетаний и фраз (без знаков препинания в середине), их пишут в подбор с текстом со строчных букв и отделяют одно от другого запятой. Если перечисления состоят из распространенных фраз или словосочетаний, имеющих свои знаки препинания, каждую фразу также пишут со строчной буквы, но отделяют последующую точкой с запятой.

Перед каждой позицией перечисления следует ставить дефис или, при необходимости ссылки в тексте расчетно-пояснительной записки на одно из перечислений, строчную букву, после которой ставится скобка. Для дальнейшей детализации перечислений следует использовать арабские цифры, после которых ставится скобка.

Нумерация страниц расчетно-пояснительной записки (с учетом приложений) сквозная, арабскими цифрами. Титульный лист расчетнопояснительной записки не нумеруется, но включается в количество листов проекта. Нумерация начинается с аннотации и имеет номер страницы 2. Задание на выполнение проекта брошюруется после титульного листа, не нумеруется и не включается в количество листов. Каждый раздел расчетнопояснительной записки рекомендуется начинать с новой страницы.

В конце расчетно-пояснительной записки приводится список источников, которые были использованы при выполнении выпускной квалификационной работы.

Текст расчетно-пояснительной записки должен быть кратким, четким, он не должен допускать различных толкований.

В расчетно-пояснительной записке должны применяться научнотехнические термины, обозначения и определения, установленные стандартами, а при их отсутствии — общепринятыми в научно-технической литературе.

Следует избегать длинных, запутанных предложений, которые затрудняют понимание текста, а также трафаретных выражений, например: имеет место, на сегодняшний день, что касается, с точки зрения, необходимо заметить и т. п. Вместо выражений «я предлагаю», «я разработал», будут уместны следующие: «рекомендуется», «разработано».

В тексте расчетно-пояснительной записки не допускается:

применять обороты разговорной речи;

 для одного и того же понятия использовать различные научнотехнические термины, близкие по смыслу (синонимы), а также иностранные слова и термины при наличии равнозначных слов и терминов в русском языке;

применять произвольные словообразования;

 применять сокращения слов, кроме установленных правилами русской орфографии, соответствующими государственными стандартами, в частности ГОСТ 2.105 и ГОСТ 2.316.

При изложении материала необходимо правильно делить текст на абзацы. Это облегчает его усвоение. В абзацы следует объединять предложения, мысли, тесно связанные между собой.

В тексте пояснительной записки, за исключением формул, таблиц и рисунков, не допускается применять:

 математический знак «минус» (–) перед отрицательными значениями величин (следует писать слово «минус»);

 знак «0» для обозначения диаметра (следует писать «диаметр»). При указании размера или предельных отклонений диаметра на чертежах, помещенных в тексте документа перед размерным числом, следует ставить знак « $\emptyset$ »;

 математические знаки без числовых значений, например: «>» (больше), «<» (меньше), «=» (равно), « » (больше или равно), « » (меньше или равно), « $\neq$ » (не равно), а также знаки « $N_2$ » (номер), «%» (процент);

 индексы стандартов, технических условий и других документов без регистрационного номера.

В тексте перед обозначением параметра дают его пояснение, например: временное сопротивление разрыву.

При необходимости применения условных обозначений, изображений и знаков, не установленных действующими стандартами, их следует пояснять в тексте или в перечне обозначений.

Наименования и обозначения физических величин должны соответствовать ГОСТ 8.417. Наряду с единицами Международной системы единиц СИ, при необходимости, в скобках указываются единицы ранее применявшихся систем, разрешенных к применению. Применение разных систем для обозначения физических величин в расчетно-пояснительной записке не допускается.

Числовые значения величин с обозначением единиц физических величин и единиц счета следует писать цифрами, а числа без обозначения единиц величин и единиц счета от единицы до девяти — словами.

## **ЗАКЛЮЧЕНИЕ.**

<span id="page-18-0"></span>Заключение к курсовому проекту является одним из ключевых моментов всей проделанной работы в процессе её создания. В этом разделе необходимо в сжатом виде изложить суть исследования: оформить в виде тезисов теоретический материал, на основе которого построена работа; оценить достигнута ли цель и выполнены ли поставленные задачи; лаконично сформулировать выводы.

Заключение **–** это последняя часть любого проекта, содержащее су**ж**дения, истина которых подтверждается на протяжении написания всей работы. В заключении курсовой работы прописываются результаты проделанных действий, итоговые умозаключения.

[Заключение](https://www.пишем-диплом-сами.рф/primery-zakliuchenii) отражает итог работы, выводы по вопросам, исследуемым в курсовой работе, содержит авторское мнение, преимущества и [проблемы](https://www.пишем-диплом-сами.рф/nedostatki-kursovoi-raboty), раскрываемые в исследовании. В нём указываются основные мероприятия, проведённые [в практической части работы,](https://www.пишем-диплом-сами.рф/teoreticheskaia-i-prakticheskaia-chasti-diplomnoi-raboty) приводятся основные числовые данные.

## <span id="page-18-1"></span>**СПИСОК ЛИТЕРАТУРЫ**

1. Проектирование предприятий технического сервиса : учебное пособие / И. Н. Кравченко, А. В. Коломейченко, А. В. Чепурин, В. М. Корнеев. — Санкт-Петербург : Лань, 2022. — 352 с. — ISBN 978-5-8114-1814-5. — Текст : электронный // Лань : электронно-библиотечная система. — URL: https:// e.lanbook.com/book/213281

2. (дата обращения: 24.10.2022). — Режим доступа: для авториз. пользователей.

3. Бураев, М. К. Технологическое проектирование предприятия технического сервиса : учебное пособие / М. К. [Бураев, А. И. Ан](http://www.elibrary.ru/)осова. — Иркутск :

Иркутский ГАУ, 2018. — 124 с. — Текст : электронный // Лань : электронно-

[библиотечная систе](http://www.rashn.ru/)ма. — URL: https://e.lanbook.com/book/143181 (дата обращения: 24.10.2022. — Режим доступа: для авториз. пользователей.

4. 3.Проектирование предприятий техни[ческого сервиса: учебно](http://www.selhoz.com/)е пособие / В.

М. Корнеев, И. Н. Кравченко. — Москва: Академия, 2014 — 339 с.

[5. Технологич](http://www.cnshb.ru/)еская подготовка предприятий технического серви-са:Учебник/ под ред. Корнеева В.М. –М.:НИЦ ИНФРА, 2018.-М.-244 с.

6. Зайцев В.И. Проектирование предприятий автомобильного транспорта. Часть I. Технологическое проектирование автотранспортных предприятий:

Перечень ресурсов информационно-телекоммуникационной сети «Интернет», необходимых для выполнения курсовой работы

[Научная электронная библиотека www.elibrary.ru](http://www.rost.ru/projects/agriculture/agriculture_main.shtml)

Портал Российской академии сельскохозяйстве[нных наук \(РАСХН](http://www.aris.ru/)) http:// www.rashn.ru

Сельское хозяйство (сайт посвящен сельскому хозяйству и агропромышленному комплексу России) http://www.selhoz.com Центральная научная сельскохозяйственная библиотека РАСХН www.cnshb.ru

Эффективное сельское хозяйство. Приоритетный национальный проект «Развитие агропромышленного комплекса» http://www.rost.ru/projects/ agriculture/agriculture\_main.shtml

Ресурс «Машиностроение» [http://www.i-mash.ru.](http://www.i-mash.ru/)

Аграрная российская информационная система http://www.aris.ru

<span id="page-20-0"></span>![](_page_20_Picture_0.jpeg)

**КАЛУЖСКИЙ ФИЛИАЛ**

Калужский филиал Факультет Агротехнологий, инженерии и землеустройства

Кафедра «Механизации сельскохозяйственного производства»

# **КУРСОВОЙ ПОЕКТ** по дисциплине: **Проектирование предприятий технического сервиса**

# На тему: **«Проектирование ремонтно-обслуживающего предприятия»**

Выполнил (а) студент(ка) А402 группы очной формы обучения

![](_page_20_Picture_137.jpeg)

Калуга 20 г.

<span id="page-21-0"></span>

**Приложении 2** МИНИСТЕРСТВО СЕЛЬСКОГО ХОЗЯЙСТВА РОССИЙСКОЙ ФЕДЕРАЦИИ ФЕДЕРАЛЬНОЕ ГОСУДАРСТВЕННОЕ БЮДЖЕТНОЕ ОБРАЗОВАТЕЛЬНОЕ УЧРЕЖДЕНИЕ ВЫСШЕГО ОБРАЗОВАНИЯ **РОССИЙСКИЙ ГОСУДАРСТВЕННЫЙ АГРАРНЫЙ УНИВЕРСИТЕТ – МСХА имени К.А. ТИМИРЯЗЕВА (ФГБОУ ВО РГАУ – МСХА имени К.А. Тимирязева)** 

**КАЛУЖСКИЙ ФИЛИАЛ**

Факультет Агротехнологий, инженерии и землеустройства

Кафедра механизации сельскохозяйственного производства

УТВЕРЖДАЮ Заведующий кафедрой

 $\overline{\phantom{a}}$  , where  $\overline{\phantom{a}}$ 

#### **ЗАДАНИЕ**

на курсовой проект по дисциплине

#### **« Проектирование предприятий технического сервиса»**

Студенту группы Д-А402, 4 курса факультета Агротехнологий, инженерии и землеустройства очного

#### отделения

Руководитель курсовой работы (курсового проекта):

Тема курсовой работы: «Проектирование ремонтно-обслуживающего предприятия» утверждена на заседании кафедры "  $\overline{202}$  г., протокол  $N_2$ 

Срок сдачи студентом законченной работы - \_\_\_\_\_\_\_\_\_\_\_\_\_\_ 20 г.

Исходные данные для выполнения курсового проекта:

- 1. Техническое задание.
- 2. Рассчитать режим работы и фонды времени предприятия.
- 3. Рассчитать штат ремонтного предприятия.
- 4. Рассчитать число производственных и вспомогательных рабочих.
- 5. Выбор оборудования
- 6. Рассчитать количество металлорежущих станков
- 7. Охрана труда и техника безопасности
- 8. Оформление курсовой работы
	- 5..1. Расчетно-пояснительная записка на 30-35 листах формата А4
	- 5.2. Перечень графического материала КР (плакаты, схемы, чертежи и т.п.
		- 1. Компоновка производственного корпуса предприятия А1
		- 2. Планировка центральной ремонтной мастерской А1
		- 3. Рабочие чертежи деталей 2 листа формата А1

Объём и расположение материала расчётно-пояснительной записки, а также графика должны быть выполнены согласно методическому пособию к курсовому проектированию.

Дата выдачи задания \_\_\_\_\_\_\_\_\_\_\_\_\_\_\_ 202 г. Руководитель: доцент Дата принятия задания \_\_\_\_\_\_\_\_\_\_\_\_\_ 202 г. Исполнитель: студент \_\_\_\_\_\_\_\_\_\_\_\_\_\_

#### **Приложение 3.**

<span id="page-22-0"></span>Примерный план и описание технологического оборудования участков ремонтной мастерской

![](_page_22_Figure_2.jpeg)

Планировка слесарного участка по ремонту агрегатов:

1 —- верстак слесарный; 2 — шкаф для приборов и инструмента; 3 стенд для ремонта агрегатов; 4 — стеллаж для деталей и узлов; 5 —кранбалка (13 = 1,5 т); 6 — ванна для мойки деталей (передвижная)

![](_page_22_Figure_5.jpeg)

Слесарно-механический участок

1 — стеллажи для деталей; 2 — плита, поверочная; 3 — настольносверлильный станок; 4 — подставки под оборудование; 5 — верстаки слесарные; 6 — пресс с ручным приводом; 7 —станок вертикальносверлильный; 8 — станок универсально-фрезерный; 9 — тумбочки инструментальные; 10 — станок поперечно-строгальный; 11 — станок токарно-винторезный; 12 — станок токарно-винторезный; 13 — станок обдирочно-шлифовальный; 14 — установка пылеулавливающая